**Intercom Trainers' Day November 2011**

# **ONLINE TOOLS TO EXPLORE**

**with Anne Hodgson**

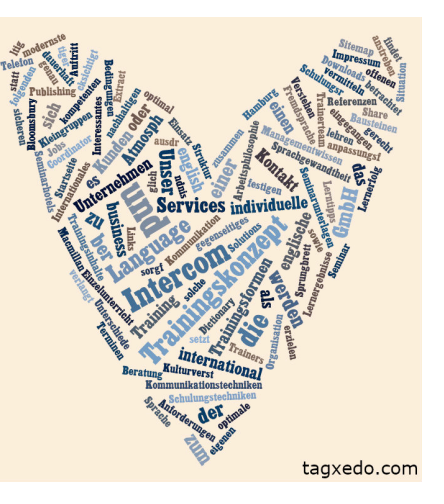

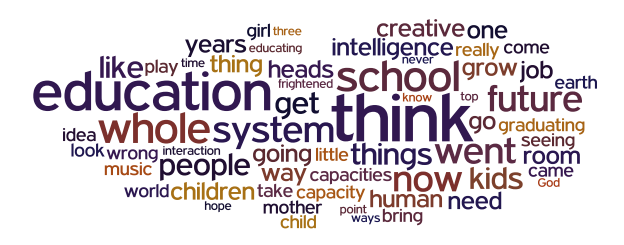

wordle.com

Here are online tools with loads of potential for teaching. Try one that strikes your fancy!

## **MANAGE YOUR COURSE**

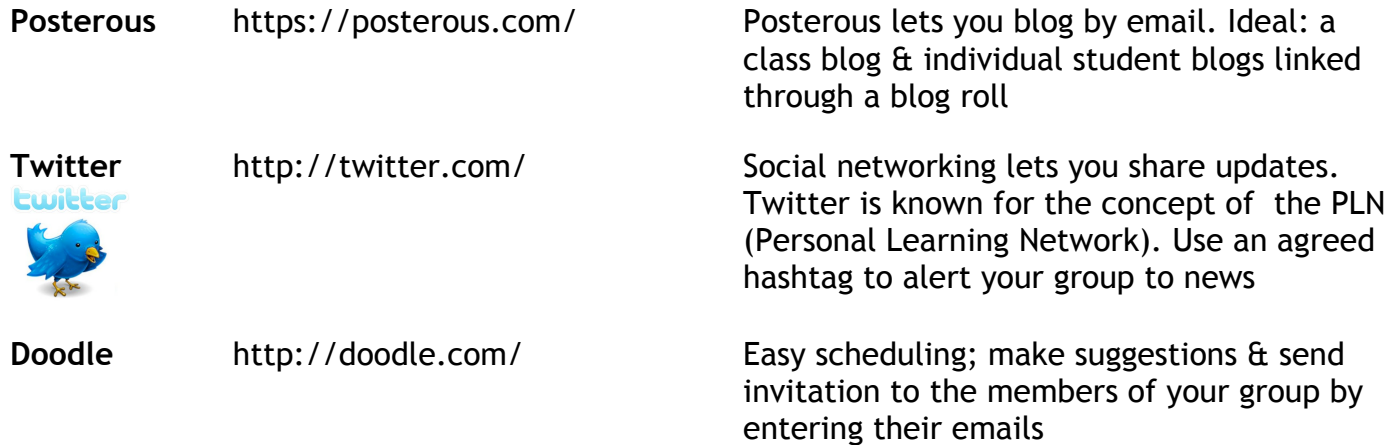

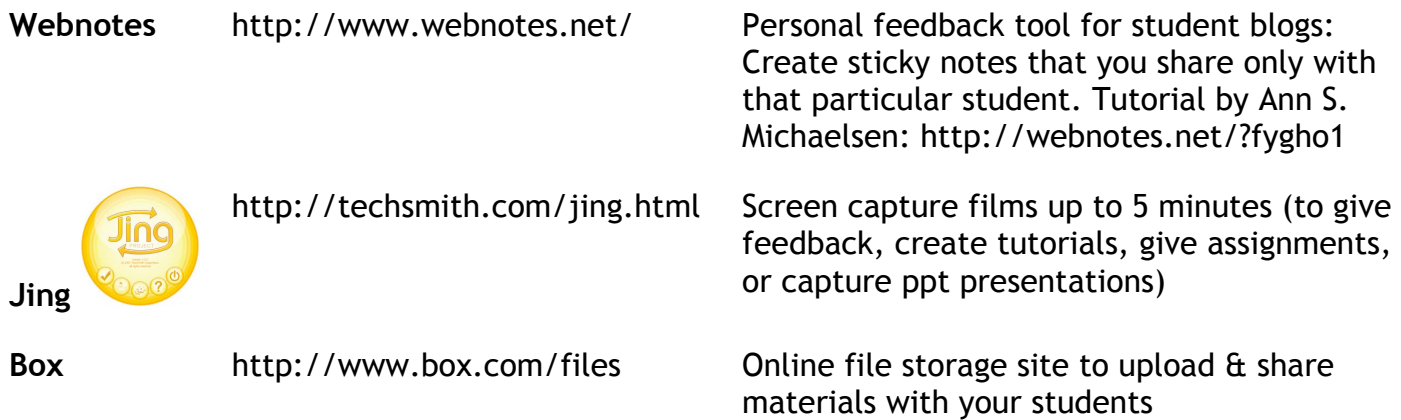

## **GROUP FEEDBACK AND BRAINSTORMING**

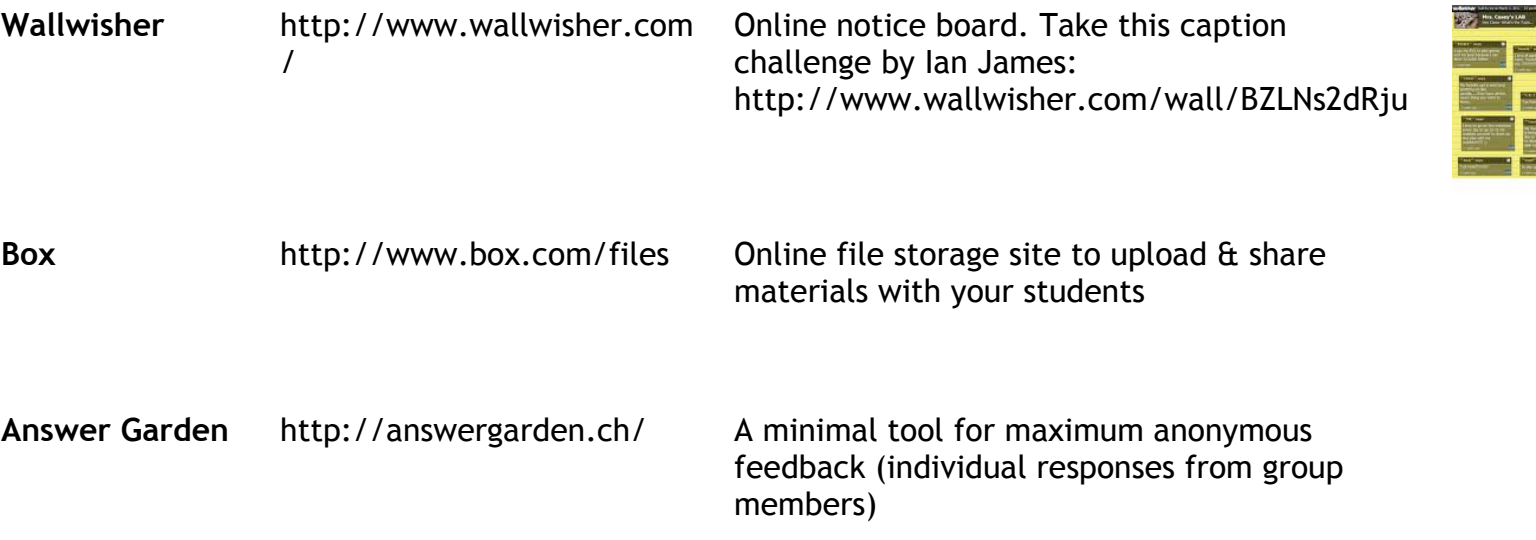

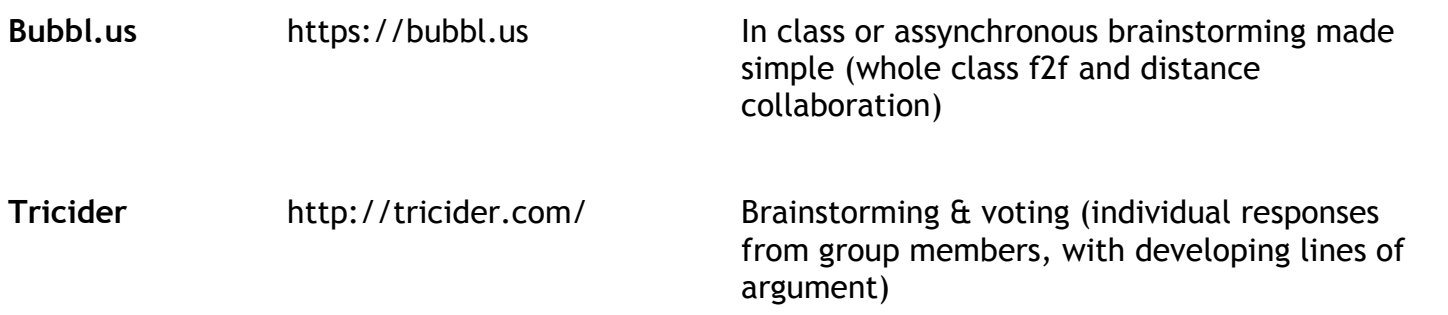

## **PICTURES**

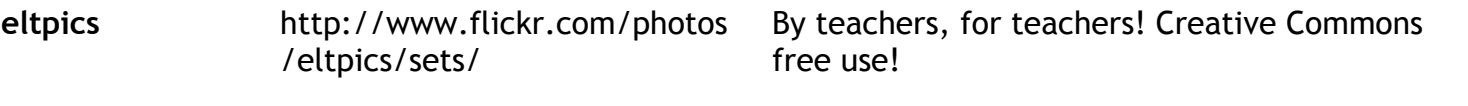

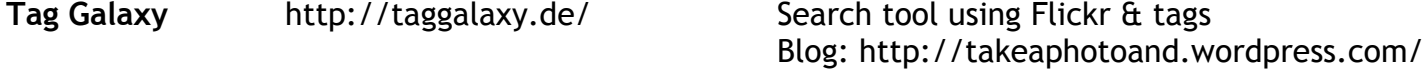

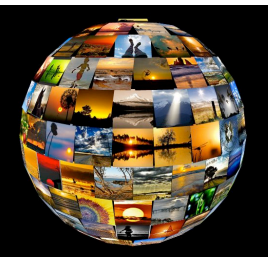

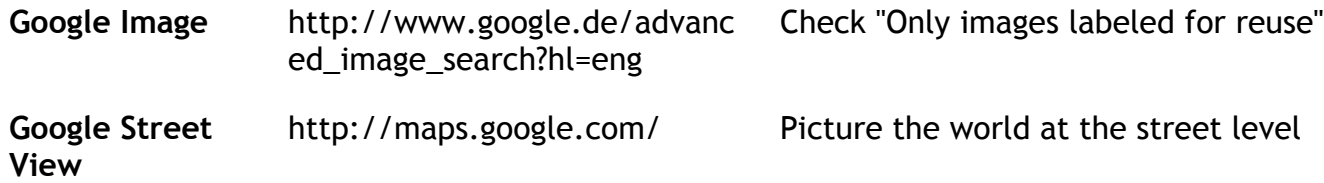

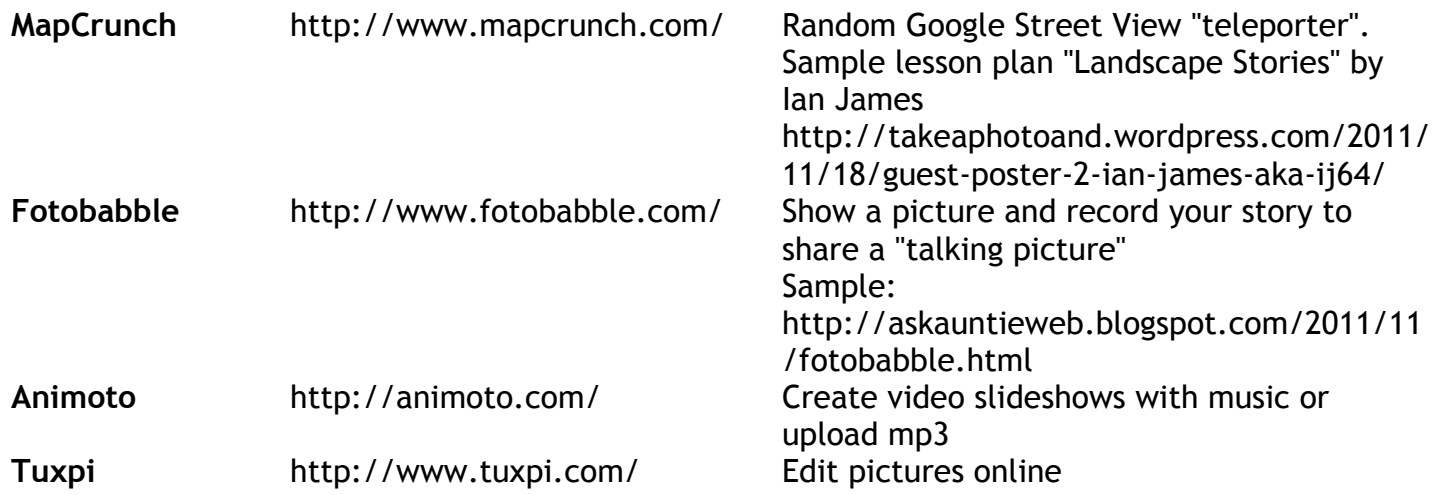

## **PREPARE EXERCISES**

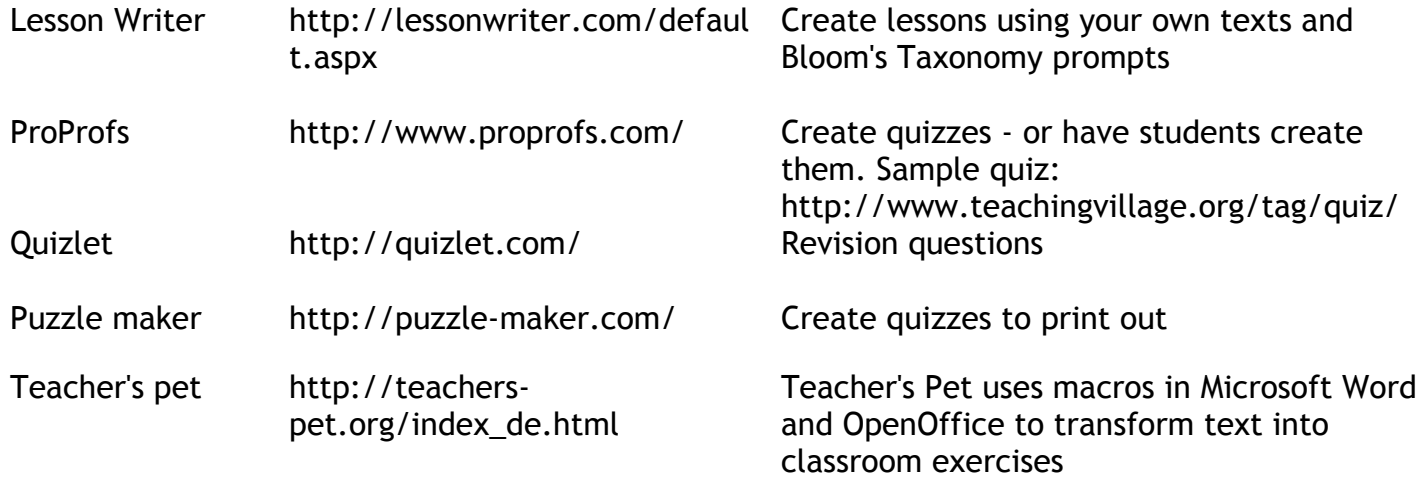

## **PHONOLOGY**

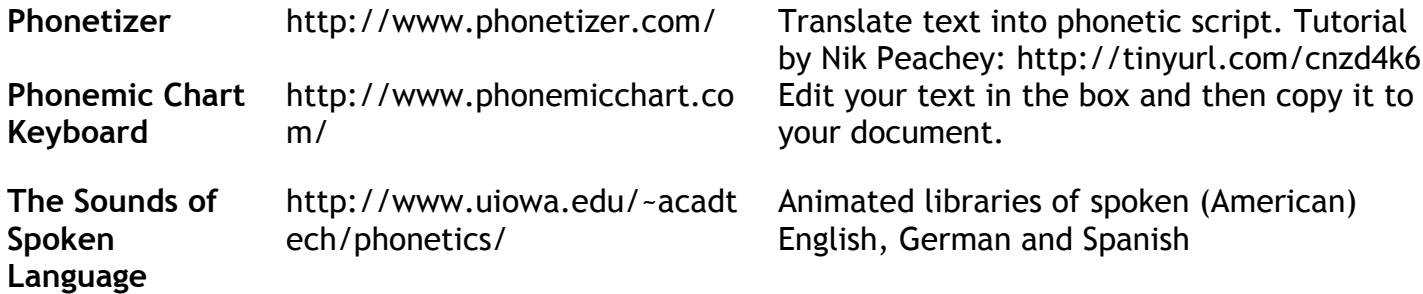

## **LEXIS**

Blogpost: Exploring collocations online with Linguee, Google Fight, Ngram, Netspeak, Just the Word -- http://askauntieweb.blogspot.com/2011/11/exploring-collocations-online.html

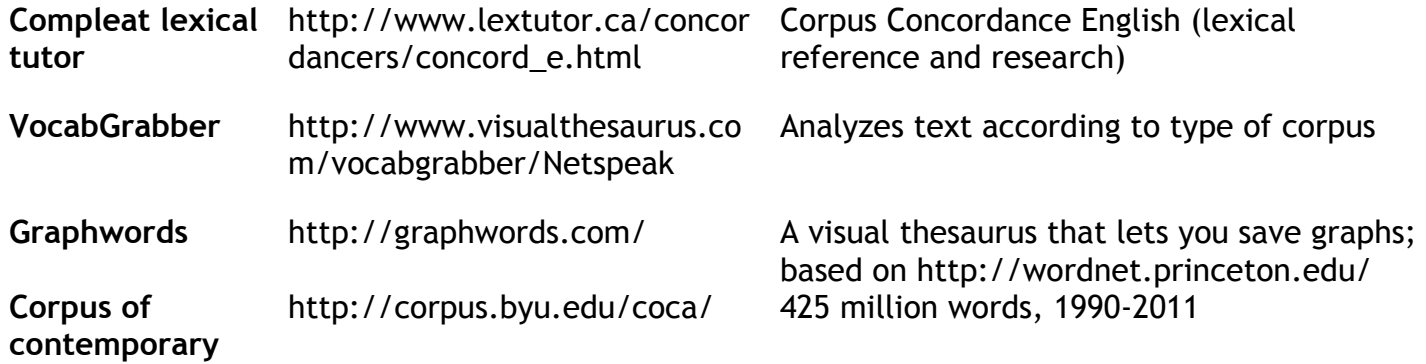

#### **Amer. English**

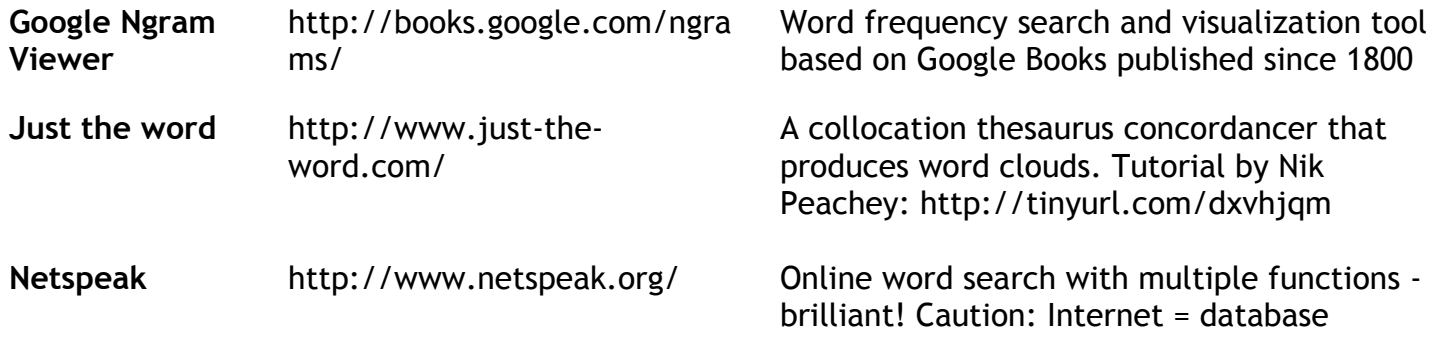

## **WORD CLOUDS - e.g. before and after reading**

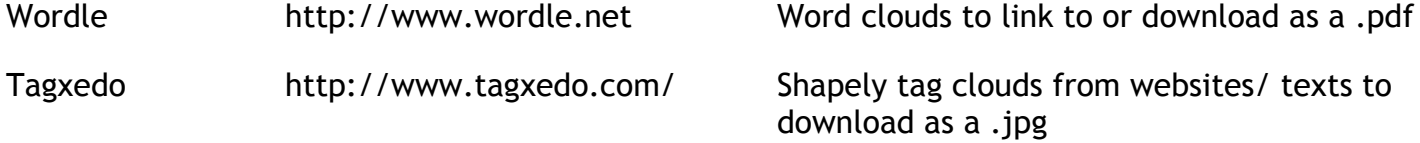

#### **VISUALIZE GRAMMAR**

Language garden http://www.languagegarden.co m/PlantMaker2/index.html A graphic sentence maker. Samples: http://languagegarden.wordpress.com/2011 /10/23/strolling-round-the-gallery/

#### **EXPLORE PRAGMATICS**

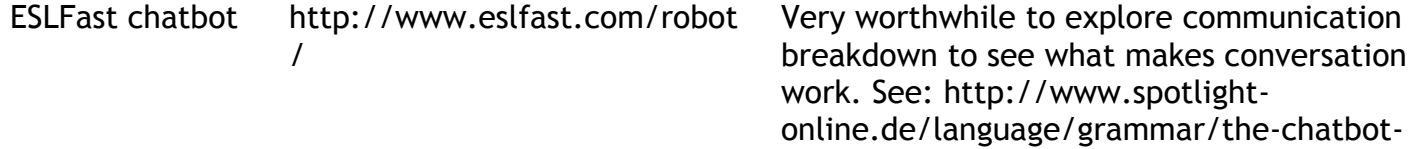

and-i-grammar-and-pragmatics

## **SKILLS/ ONLINE SPEAKING - Audio & video**

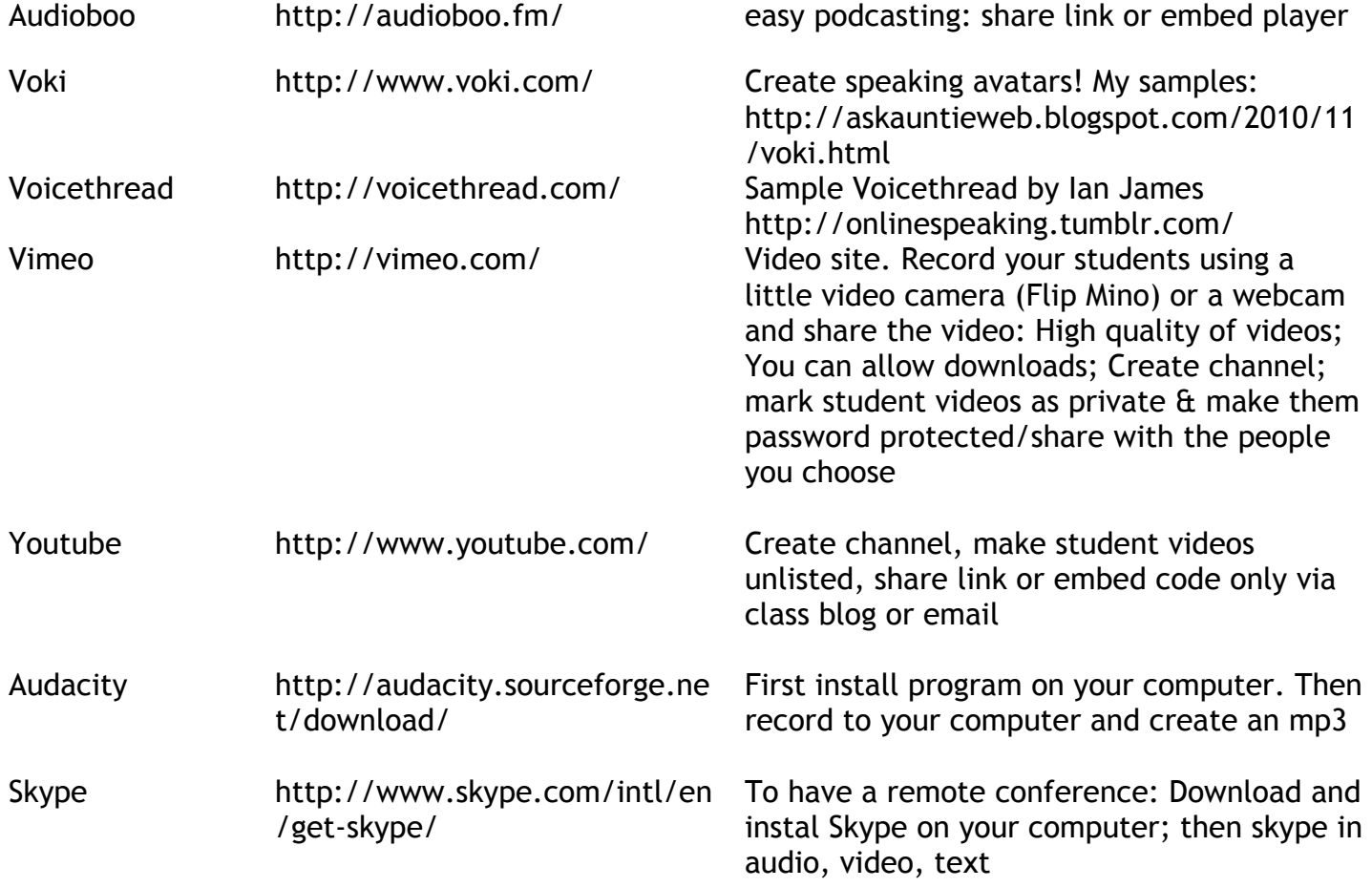

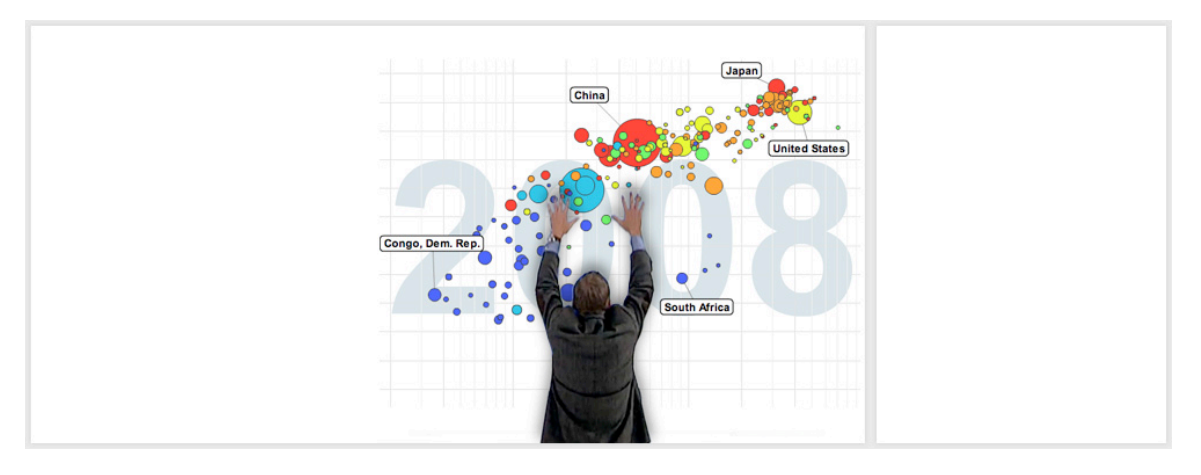

# **SPEAKING IN CLASS e.g. presentation training:**

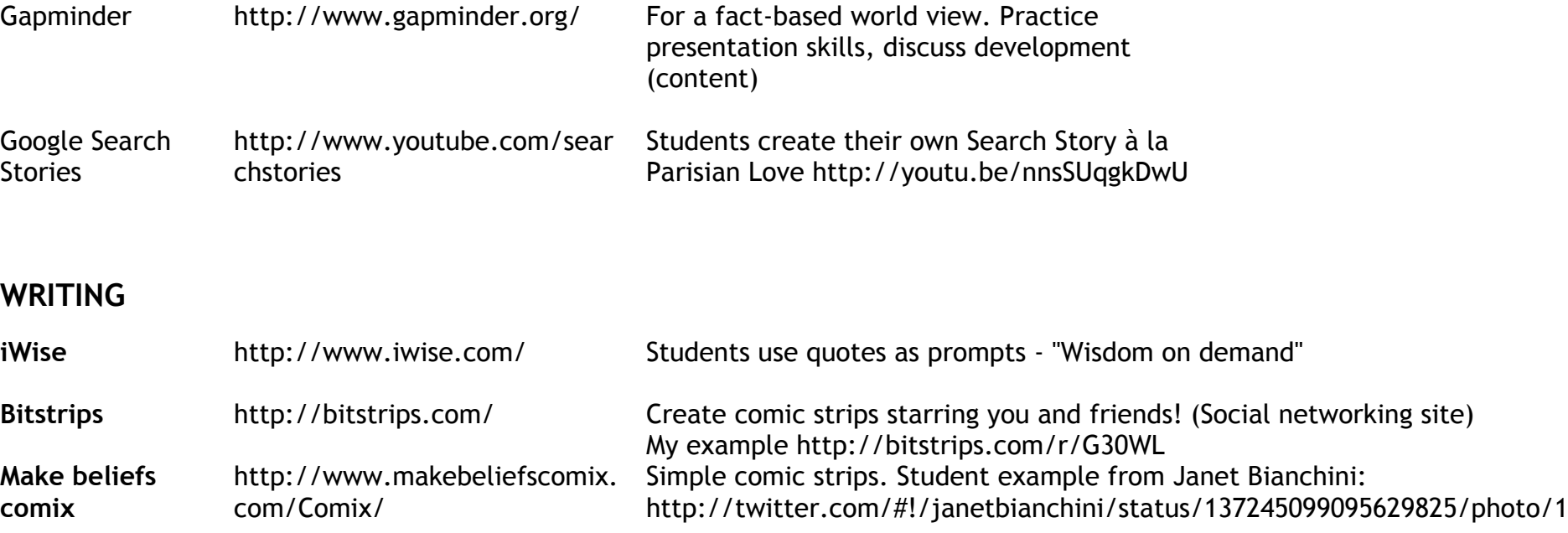

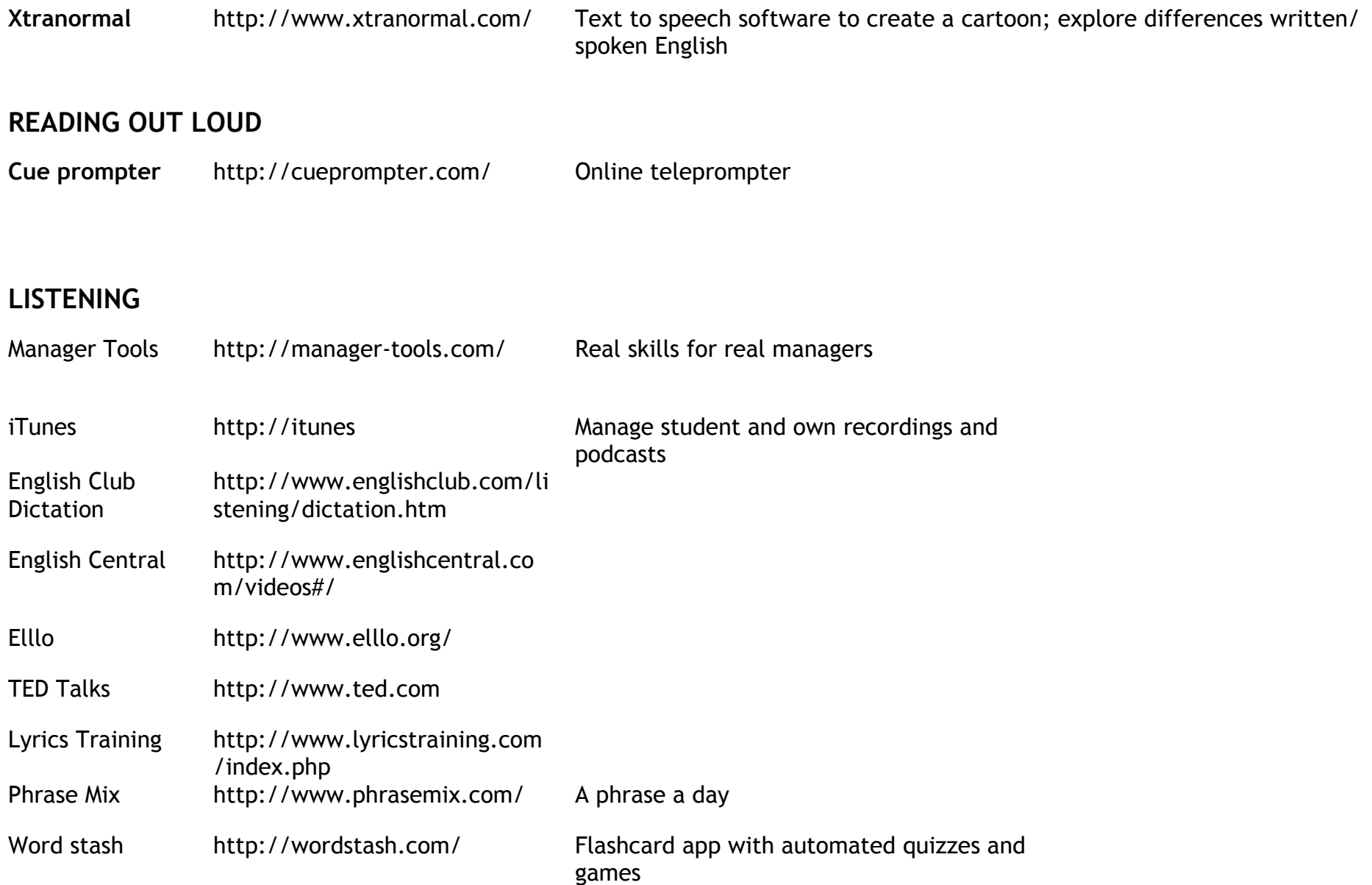

## **TECH TEACHER BLOGS:**

Ian James: TEFL Techer http://tefltecher.wordpress.com/ Integrated lesson plans for educated adults Nik Peachey: Nik's Learning technology Blog http://nikpeachey.blogspot.com/ Creative and cutting edge use of tools Russell Stannard: Teacher Training Videos http://www.teachertrainingvideos.com/ Prize-winning, simple explanations Nicky Hockly: e-moderation station http://www.emoderationskills.com/ Tips for online moderators

My blog for newbie techers contains explorative tasks for teachers: Ask Auntie Web http://askauntieweb.blogspot.com/

HAVE FUN :-))

Best wishes,

Anne

Contact: anne.hodgson@t-online.de

Twitter: http://twitter.com/#!/annehodg

Blog: http://annehodgson.de